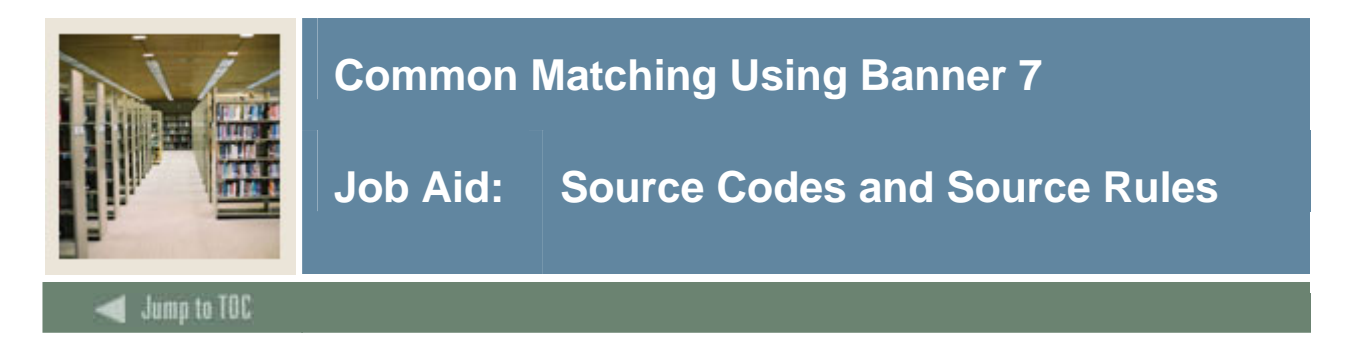

#### **Creating source codes**

The Common Matching Source Code Validation Form (GTVCMSC) is used to create the various source codes that may be used in Common Matching. The source codes identify the sources of the data.

#### **Banner form**

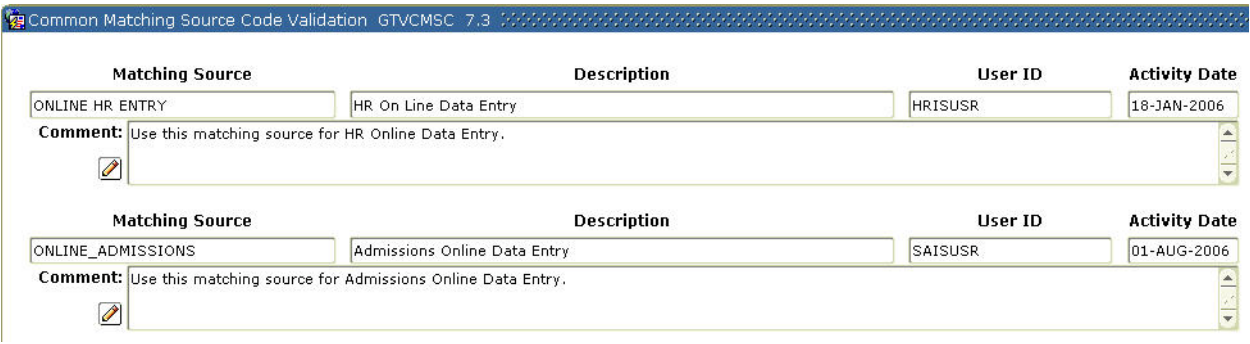

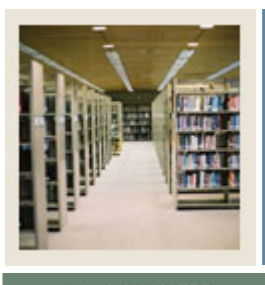

## **Job Aid: Source Codes and Source Rules (Continued)**

## Jump to TOC

I

### **Procedure**

Follow these steps to define source codes for online matching and batch process matching.

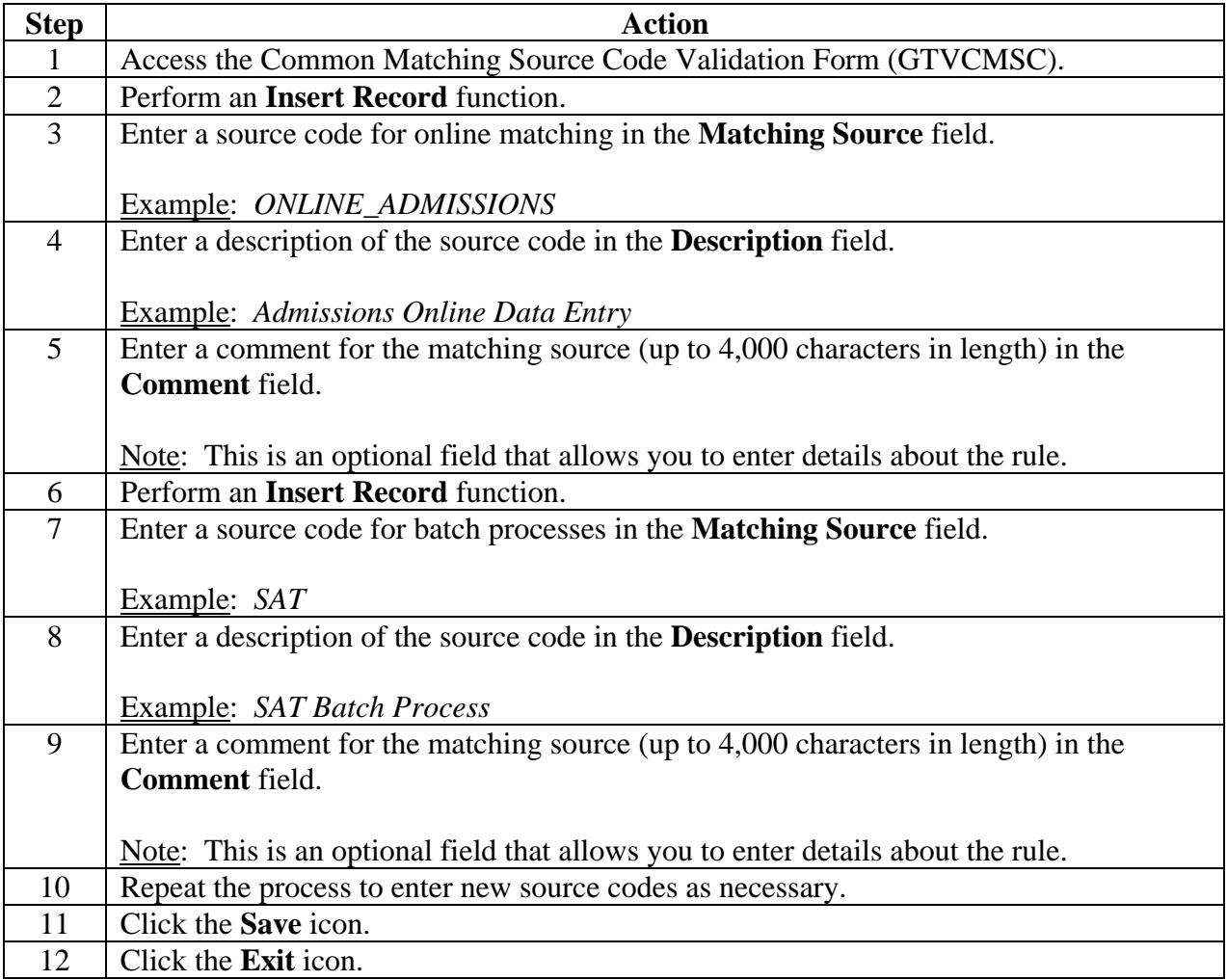

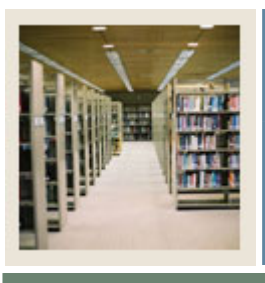

### **Job Aid: Source Codes and Source Rules (Continued)**

### Jump to TOC

#### **Creating defaults for source codes**

I

The Common Matching Source Rules Form (GORCMSC) controls four areas of the Common Matching process for each source code.

This form is used to

- set seven options for each code
- set up defaults to be used when creating or updating records
- establish a hierarchy of display for addresses, telephone, and email data for potential matches
- establish which forms are available to navigate to from the Common Matching Entry Form (GOAMTCH) via the **Details** button.

#### **Banner form**

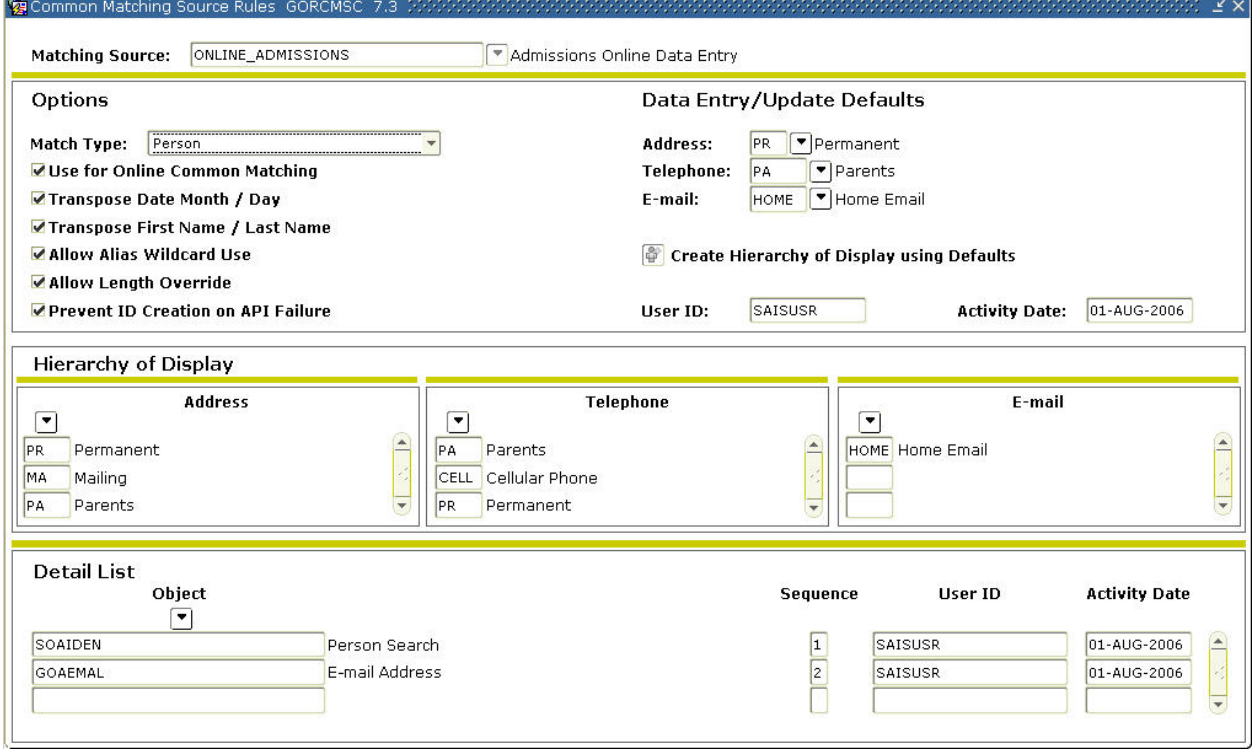

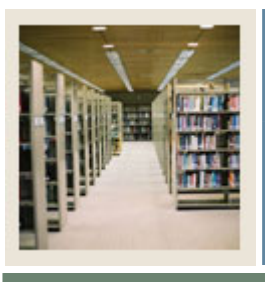

## **Job Aid: Source Codes and Source Rules (Continued)**

### Jump to TOC

### **Procedure**

Follow these steps to define defaults for address, email, and phone type to be used with a particular source code, and indicate if the source code will be used for online matching.

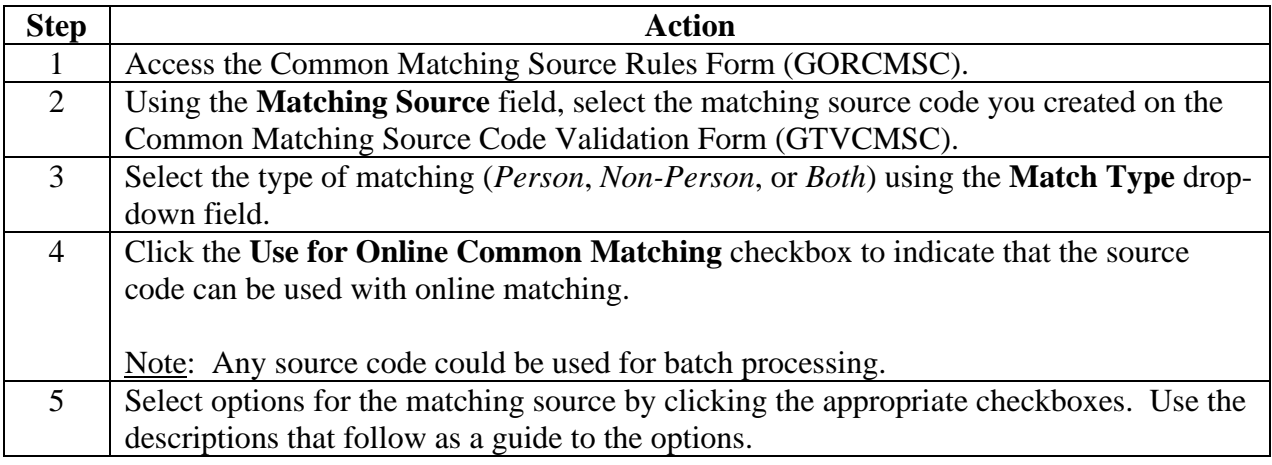

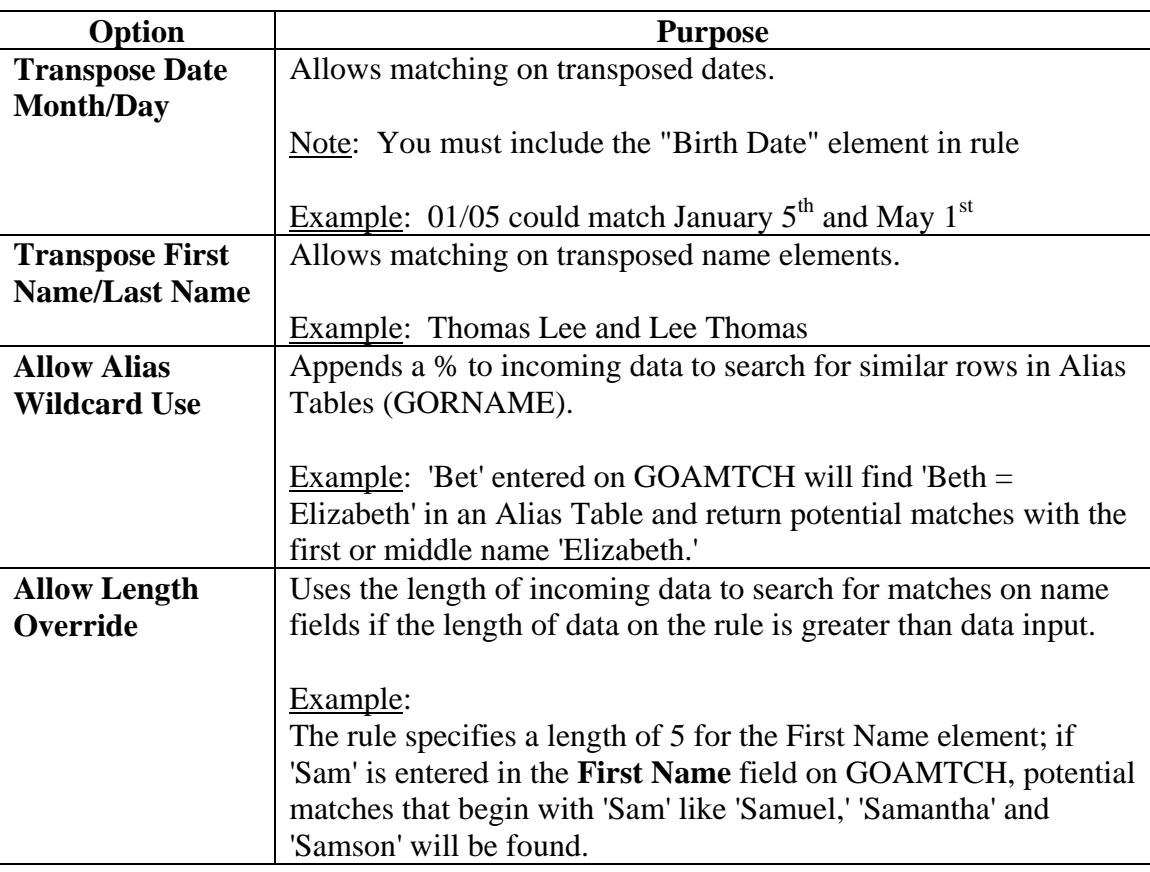

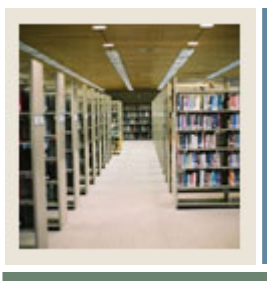

## **Job Aid: Source Codes and Source Rules (Continued)**

Jump to TOC

### **Procedure, continued**

I

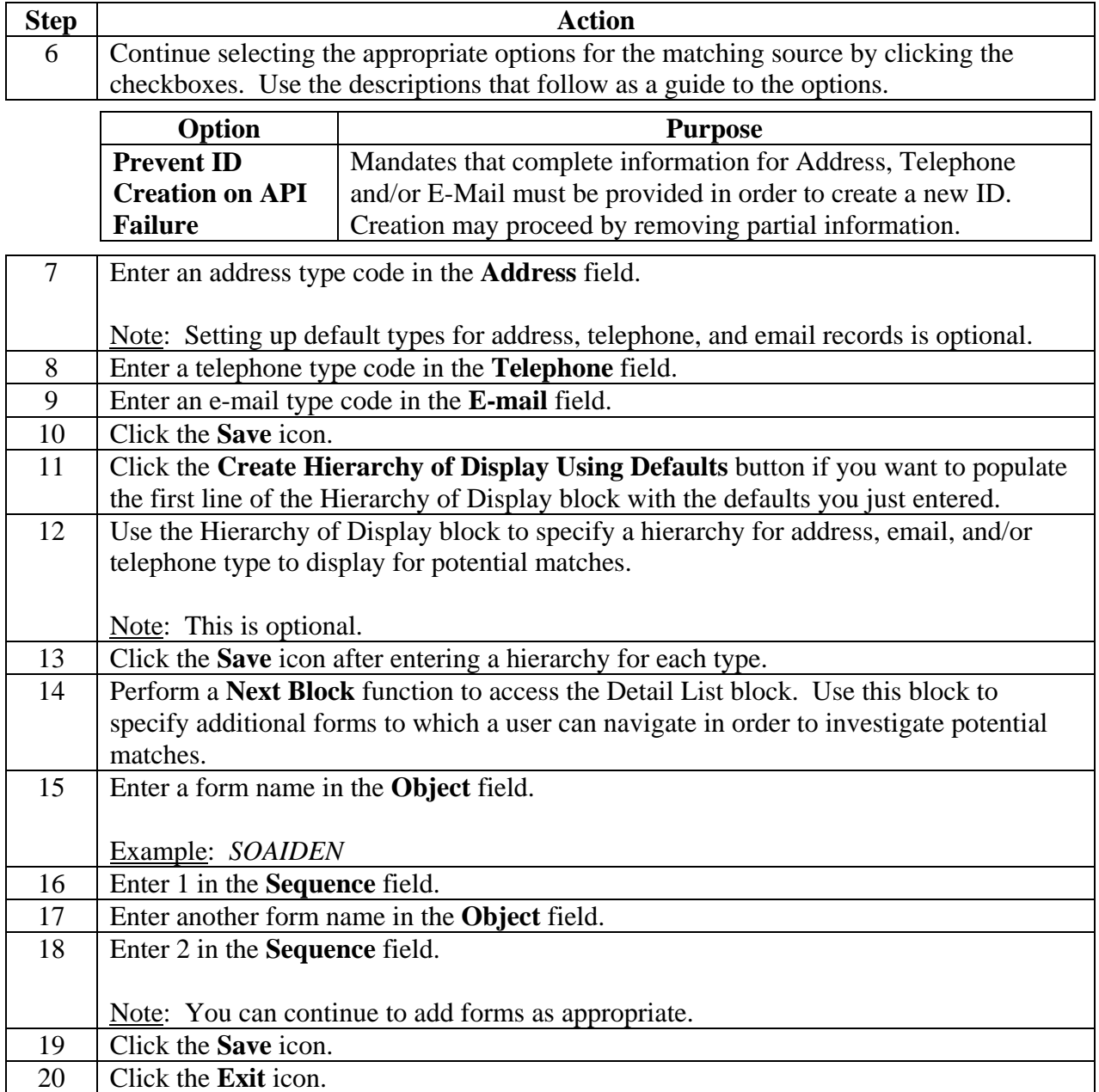